## ДЕКЛАРАТИВНОЕ **ПРОГРАММИРОВАНИЕ**

**Лекция 4. Символы в Лиспе.**

### **Символы в Лиспе.**

**Определение. Символ – это имя, состоящее из букв, цифр, специальных знаков и обозначающее какой-либо предмет, объект, вещь, действие из реального мира.**

**В Лиспе символы могут обозначать любые лисповские объекты, включая функции.**

**Символ является структурным объектом, состоящим из четырех компонент, соответствующих имени, значению, а также связанных с символом определению функции и списку свойств.**

**Для нового символа интерпретатор резервирует память для возможного значения, определения функции и других свойств. Символы сохраняются в памяти в списке объектов, который содержит как созданные пользователем, так и внутрисистемные символы. В Коммон Лиспе и ряде новых Лисп-систем, в том числе newLISP-tk, возможно использовать несколько различных списков объектов, каждый из которых именуется пакетом или контекстом (в newLISP-tk).**

#### **Функции чтения свойств символа в Коммон Лиспе.**

**Для чтения значений различных системных свойств символа в Коммон Лиспе, а также в библиотеке COMMON.LSP GCLisp"а существуют специальные функции, приведенные в таблице 1.**

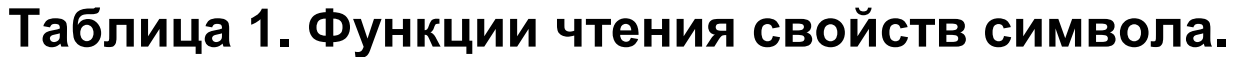

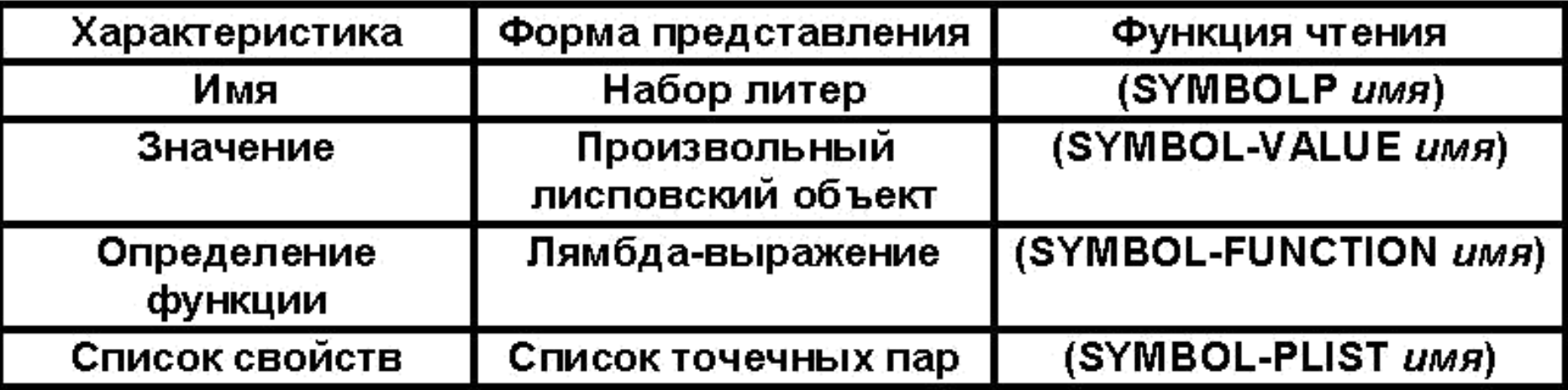

### **Свойства символов.**

**В Лиспе с символом можно связать именованные свойства. Свойства символа записываются в хранимый вместе с символом список свойств :**

**(<имя символа> (<имя свойства 1> <значение свойства 1>) . . .**

```
(<имя свойства N> <значение свойства N>))
```
**Для работы со списками свойств в основных диалектах Лиспа имеются три встроенные функции :**

**1.Включение свойства в список свойств.**

**(put <символ> <свойство> <значение свойства>)**

**2. Просмотр значения заданного свойства.**

**(get <символ> <свойство>)**

**3. Удаление заданного свойства из списка свойств.**

**(remprop <символ> <свойство>)**

**Показанное описание свойств символов используется при создании динамических баз данных и текстовых редакторов.**

#### **Свойства символов в Коммон Лиспе.**

**В Коммон Лиспе функции наподобие PUT не существует.**

**Поскольку свойства символов находятся в связанных с символами ячейках памяти, для присваивания значений которым в Коммон Лиспе используется обобщенная функция присваивания SETF, присваивание свойств в Коммон Лиспе осуществляется суперпозицией функций SETF и GET :**

**(setf (get <символ> <свойство>) <значение свойства>)**

**Здесь вызов функции GET возвращает в качестве значения ячейку памяти для данного свойства, содержимое которой обновляет произведенный вызов SETF. Присваивание будет работать и в том случае, когда у символа ранее не было такого свойства.**

**Псевдофункция SETF меняет физическую структуру списка свойств.**

## **Формирование списка свойств (GCLisp).**

**Постановка задачи. Дан символ с некоторым именем** *name***. Требуется сформировать список свойств.**

**Данная задача решается в три этапа. Сначала необходимо задать (ввести) количество свойств, затем ввести список названий свойств и только затем – значения свойств.**

```
; Формирование списка свойств символа
; Головная функция формирования списка свойств
(defun f1 (name)
(print (раск* "Введите количество свойств символа "
            name)(f3 name (f2 name (read))); Функция формирования списка названий свойств
(defun f2 (name num)
                                               : Ввод значений свойств
((zero p num) nil)(defun f3 (symb_name prop_name_list)
(print (раск* "Введите название "
                                               ((null prop_name_list) nil)
            num
                                               (print (раск* "Введите значение свойства "
            "-го свойства символа " name " : "))
                                                           (car prop_name_list)
(cons (read)(f2 name (-num 1))))" символа " symb name))
                                               (put symb_name (car prop_name_list)(read))
                                               (f3 symb_name (cdr prop_name_list)))
```
**Здесь в качестве вспомогательной используется функция конкатенации : (pack\*** *строка1 … строкаN***)**

## **Удаление заданного свойства (GCLisp).**

**Постановка задачи. Дан список символов lst и некоторое свойство prop. Требуется : удалить свойство prop у всех тех символов списка lst, у которых это свойство имеется.**

**Для решения данной задачи воспользуемся функциями get и remprop.**

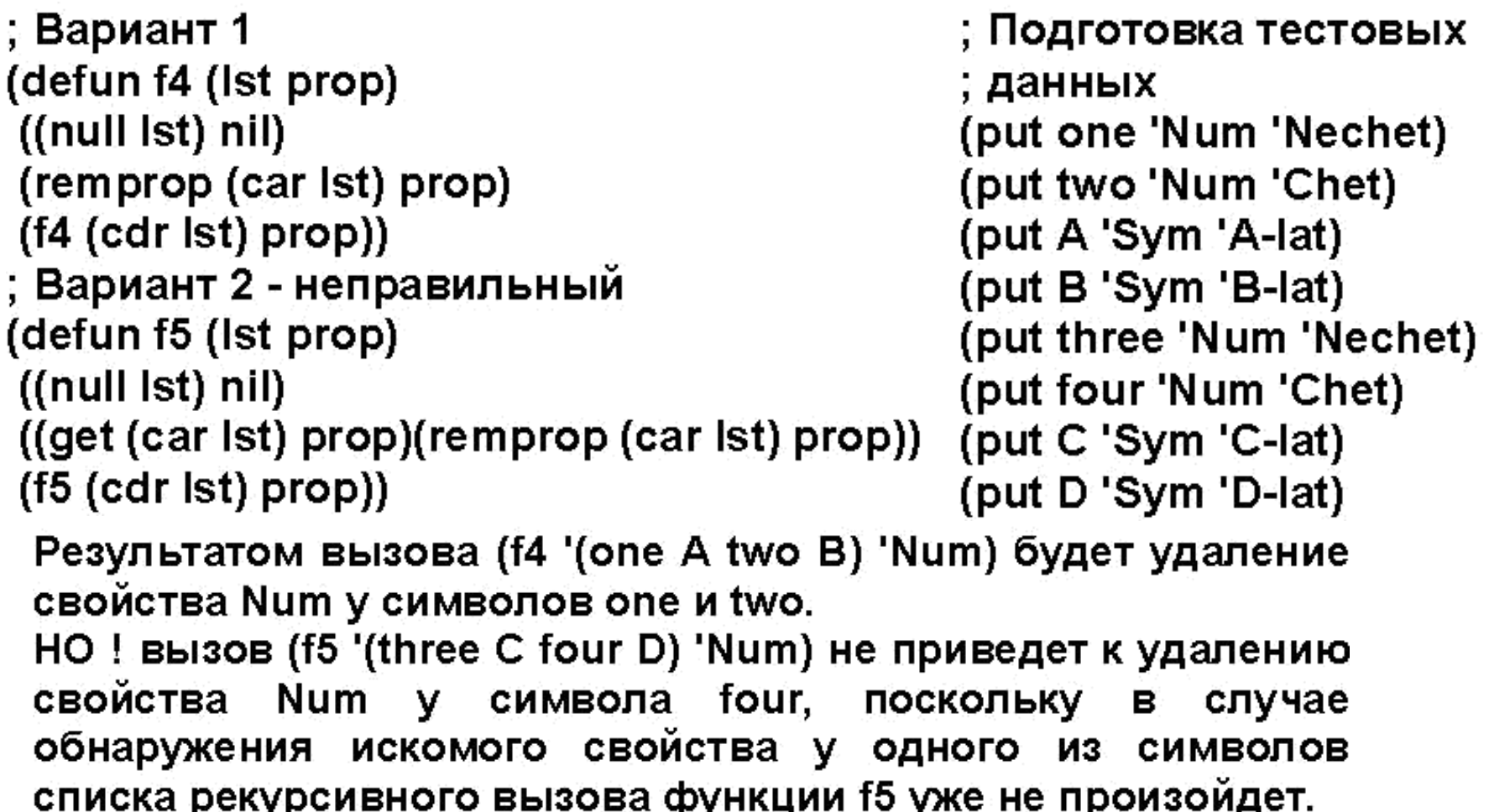

## **Удаление заданного свойства у символов списка : вариант с использованием LET.**

**Еще один вариант решения задачи связан с использованием локального определения LET.**

; Удаление заданного свойства - вариант с использованием локального определения LET (defun f6 (lst prop) (let  $((obj_$  list lst) (property prop)) ((null obj\_list) nil) (remprop (car obj\_list) property) (f6 (cdr obj\_list) property)

#### **Изменение значения заданного свойства (GCLisp).**

**Постановка задачи. Дан список символов lst и некоторое свойство prop. Требуется : заменить текущее значение свойства prop заданным значением val у всех тех символов списка lst, у которых это свойство имеется.**

; Изменение значения заданного свойства

(defun chngprop (lst prop val)

 $((null list) T)$ 

((and (get (car lst) prop)

(chngprop (cdr lst) prop val))

(put (car lst) prop val))

(chngprop (cdr lst) prop val))

; Тестовый набор данных

(put one 'What\_is\_it Number)

(put two 'What\_is\_it Number)

(put A 'What\_is\_it Symbolic\_value)

(put B 'What\_is\_it Symbolic\_value)

(setq input\_list '(one A two B))

**Вызов (chngprop input\_list 'What\_is\_it 'Atom) приводит к тому, что у всех элементов списка input\_list, для которых определено свойство What\_is\_it, в качестве нового значения этого свойства будет задано Atom.**

#### **Изменение значения свойства на заданное (GCLisp).**

**Постановка задачи. Дан список символов lst и некоторое значение old\_val свойства prop. Требуется : заменить значение old\_val свойства prop новым значением new\_val у всех тех символов списка lst, у которых это свойство имеется.**

; Замена заданного значения заданного свойства новым

(defun chngprop2 (lst prop old\_val new\_val)

 $((null list) T)$ 

((and (equal (get (car lst) prop) old\_val)

(chngprop2 (cdr lst) prop old\_val new\_val))

(put (car lst) prop new val))

(chngprop2 (cdr lst) prop old\_val new\_val))

; Тестовый набор данных

(put one 'What\_is\_it Number)

(put two 'What\_is\_it Number)

(put A 'What\_is\_it Symbolic\_value)

(put B 'What\_is\_it Symbolic\_value)

(setq input\_list '(one A two B))

**Вызов (chngprop2 input\_list 'What\_is\_it 'Symbolic\_value 'Symbol) приводит к тому, что у всех элементов списка input\_list, значением свойства What\_is\_it которых является Symbolic\_value, в качестве нового значения этого свойства будет задано Symbol.**

#### **Использование списков свойств символов при разработке текстового редактора (GCLisp).**

**Постановка задачи. Требуется обеспечить выполнение функций редактора для разных режимов работы при нажатии определенных клавиш. С нажатием одной и той же клавиши в разных режимах могут быть связаны разные функции. Отдельные клавиши задействуются только в определенных режимах : F3 – загрузка текста из файла (при активизации главного меню),** ↑**,** ↓**,** ← **и** → **- перемещение курсора, F2 – сохранение текста в файле (в режиме правки текста).**

**Решение. Свяжем с символом, соответствующим ASCII-коду каждой из задействованных клавиш, список свойств. Каждому из режимов, где клавиша будет задействована, поставим в соответствие название свойства, а имени вызываемой по нажатию клавиши функции – значение свойства. Для вызова самой функции воспользуемся функционалом MAPC.**

**Пример для клавиш Enter и Backspace в режиме редактирования (смотри файл muledit.lsp) :**

(MAPC '(LAMBDA (PAIR)

(PUT (ASCII (CAR PAIR)) 'EDITOR (CADR PAIR)))  $'(13$  EDITOR-ENTER)

(8 EDITOR-BACKSPACE)))

# **Литература.**

# **1 Хювенен Э., Сеппянен Й. Мир Лиспа. Т.1. – М.:Мир, 1990. С. 61-63, 168-172 , 326- 327.**

#### **Пример : машинный словарь основ.**

**1. качестве примера использования списков свойств символов для построения динамических БД рассмотрим представление в памяти машинного словаря основ для задачи морфологического анализа. Согласно приведенному в [2] описанию, для каждой основы в словаре приводится порядковый номер (десятиричное число), буквенный код основы, номер флективного класса и номер основоизменительного класса. Рассмотрим принципиальную возможность построения подобного словаря с применением имеющихся в GCLisp е средств работы с файлами на внешних носителях и списками свойств. Каждой представленной в словаре основе мы поставим в соответствие символьный объект с именем, соответствующем буквенному коду основы по словарю (azot, balk, ball, bank1, bank2). Порядковый номер основы по словарю, номера флективных и основоизменительных классов будем рассматривать как свойства соответствующего символа, описываемые списком свойств. Для создания динамической базы данных в памяти таблицу основ мы представим как объект, имеющий в качестве свойств данные конкретных основ.**

**2. newLISP-tk подобная динамическая БД может быть организована на основе ассоциативных списков.**

## **Морфологическая классификация слов.**

**В основу построения алгоритмов морфологического анализа и синтеза слов положено разбиение всех слов на морфологические классы.**

**Определение. Морфологический класс определяет характер изменения буквенного состава форм слов.**

**Изменение форм слов может быть связано с изменением буквенного состава либо основы слова, либо его окончания.**

**В силу вышесказанного морфологические классы слов принято подразделять на :**

**1). Основоизменительные классы, характеризующие** 

**систему изменения основ;**

**2). Флективные классы слов.**

**Флективные классы определены для изменяемых слов на основе анализа их синтаксической функции и систем падежных, личных и родовых окончаний. Флективный класс характеризуется либо системой признаков, либо словом-представителем.**

#### **Представление словаря основ с**

**использованием списков свойств.**

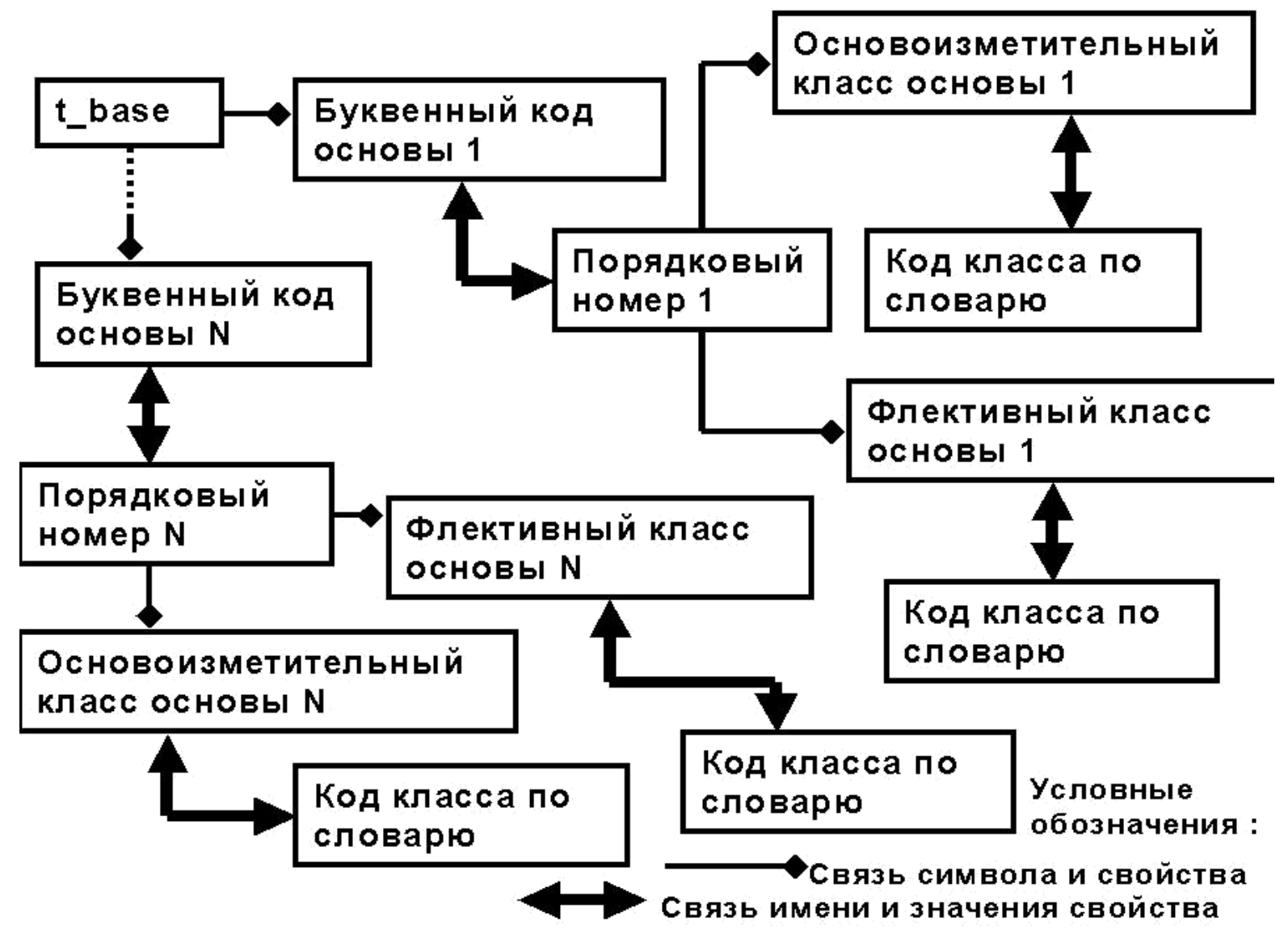

#### **Этап 1 : считывание информации из внешних файлов.**

**В соответствие с особенностями ввода/вывода в Лиспе для облегчения последующего назначения свойств символам при формировании базы данных в памяти ЭВМ информацию словаря основ можно хранить в отдельных файлах : буквенных кодов основ (basesymb.txt), порядковых номеров основ (basenumb.txt), кодов основоизменительных классов (bchangcl.txt), кодов флективных классов (flect\_cl.txt). Для записи компонент файлов мы создаем соответствующие списки. Рассмотрим пример для файла буквенных кодов основ.**

**(defun load\_bases\_symb\_codes (file\_name)** 

**(setq bases\_symb\_codes\_list nil)**

**(rds file\_name)** 

**(loop**

```
((not (listen)))
```
**(setq bases\_symb\_codes\_list (cons (read-line)** 

**bases\_symb\_codes\_list))) (rds) bases\_symb\_codes\_list)**

**Вызов : (load\_bases\_symb\_codes basesymb.txt)**

## **Этап 2 : построение списков свойств.**

**В соответствии с выбранной структурой для представления информации словаря основ описание каждого из свойств с множественным значением будет представляться списком : (<имя свойства> (<значение 1> … <значение N>)). Так, для основоизменительных классов мы будем иметь следующее описание :**

**(basechange\_class (<основоизменительный класс основы 1>. . . <основоизменительный класс основы N>)), для флективных классов :**

**(flect\_class (<флективный класс основы 1 > . . . <флективный класс основы N>)).**

**На основе считанных из файлов списков кодов основоизменительных (basechange\_class\_list) и флективных классов (flect\_class\_list) формируем списочное описание свойств с множественным значением :**

**(list (list "basechange\_class basechange\_class\_list) (list "flect\_class flect\_class\_list))**

## **Построение списков свойств (продолжение).**

**1. Формирование БД с составной структурой свойств описываемых 2.объектов**

**(defun db\_complex\_props\_make (db\_name props vals vals\_of\_props\_list)**

; **db\_name - имя объекта**

**)**

- ; **props - список названий ключевых свойств объекта**
- ; **vals - список значений ключевых свойств объекта**
- ; **vals\_of\_props\_list - списочное описание неключевых свойств объекта**
- **; (<атрибут> <список значений атрибута>) ((null vals\_of\_props\_list)(db\_make db\_name props vals)) ((db\_make db\_name props vals)**
	- **(complex\_props\_make vals vals\_of\_props\_list))**

## **Формирование БД в оперативной памяти.**

; **Функция формирования БД в оперативной памяти**

**(defun db\_make (db\_name props vals)**

; **Списки имен и занчений свойств имеют различную длину**

**((or**

**)**

**(and (null props)(not (null** 

**vals))) (and (not (null** 

```
props))(null vals)) ) nil)
```
; **Условие окончания рекурсии**

**((and (null (cdr props))(null (cdr vals)))** 

**(put db\_name (car props)(car vals)))** 

**((put db\_name (car props)(car vals))**

**(db\_make db\_name (cdr props)(cdr vals)))**

#### **Формирование структуры свойств.**

**(defun complex\_props\_make (vals** 

**vals\_of\_props\_list) ((and (null (cdr vals))**

**(not (null vals\_of\_props\_list)))** 

**(complex\_prop\_make (car vals) vals\_of\_props\_list))** 

**((complex\_prop\_make (car vals) vals\_of\_props\_list)**

**(complex\_props\_make (cdr vals)(vals\_of\_props\_make vals\_of\_props\_list)) ))**

**Функция complex\_props\_make с помощью вспомогательной функции complex\_prop\_make для каждого символа из списка vals ставит в соответствие свойства и их значения из списка vals\_of\_props\_list. Каждый элемент списка vals\_of\_props\_list соответствует описанию списочному описанию свойства с множественным значением (см. слайд 3). В содержательной интерпретации список vals содержит описание значений ключевых свойств объектов (в нашем случае – это порядковые номера основ по словарю). Вспомогательная функция vals\_of\_props\_make для каждого очередного объекта с уже сформированным списком свойств удаляет описания значений его свойств из списка vals\_of\_props\_list.**

## Формирование элементов списка свойств отдельного объекта.

```
(defun complex_prop_make (val 
vals_of_props_list) ((null (cdr vals_of_props_list))
 (put val (caar vals_of_props_list) 
      (caadar vals_of_props_list)
 ))
((put val (caar vals_of_props_list) 
      (caadar vals_of_props_list))
 (complex_prop_make val (cdr vals_of_props_list)))
)
```
## **Удаление описания значений свойств очередного объекта.**

**(defun vals\_of\_props\_make (vals\_of\_props\_list)** 

```
((null vals_of_props_list) nil)
```
**(cons (list (caar vals\_of\_props\_list)(cdadar vals\_of\_props\_list))** 

```
(vals_of_props_make (cdr vals_of_props_list))
```
**))**

**Полный текст программы формирования БД словаря основ в оперативной памяти приводится в файле basedict.lsp.**

## **Тестовый пример.**

**После загрузки программы : GCLisp.com basedict.lsp и последовательного вызова функций считывания информации из внешних файлов :**

**(load\_bases\_symb\_codes basesymb.txt)** 

**(load\_bases\_numbers basenumb.txt)** 

**(load\_basechange\_classes bchangcl.txt)** 

**(load\_flect\_classes flect\_cl.txt)**

**с помощью вызова функции test5 :**

**(test5 "t\_base "basechange\_class "flect\_class) строится совокупность списков свойств в соответствии с приведенной на слайде 3 схемой.**

**Для просмотра свойств элементов созданной структуры достаточно вызвать функцию get из командной строки интерпретатора :**

**(get t\_base "balk") выдает номер основы по словарю основ, то есть "002"; (get "002" basechange\_class) для основы с заданным номером выдает код основоизменительного класса, то есть "11"; (get "002" flect\_class) для основы с заданным номером выдает трехразрядный восьмеричный код флективного класса, то есть "060".**

## **Сформированная БД для тестового примера.**

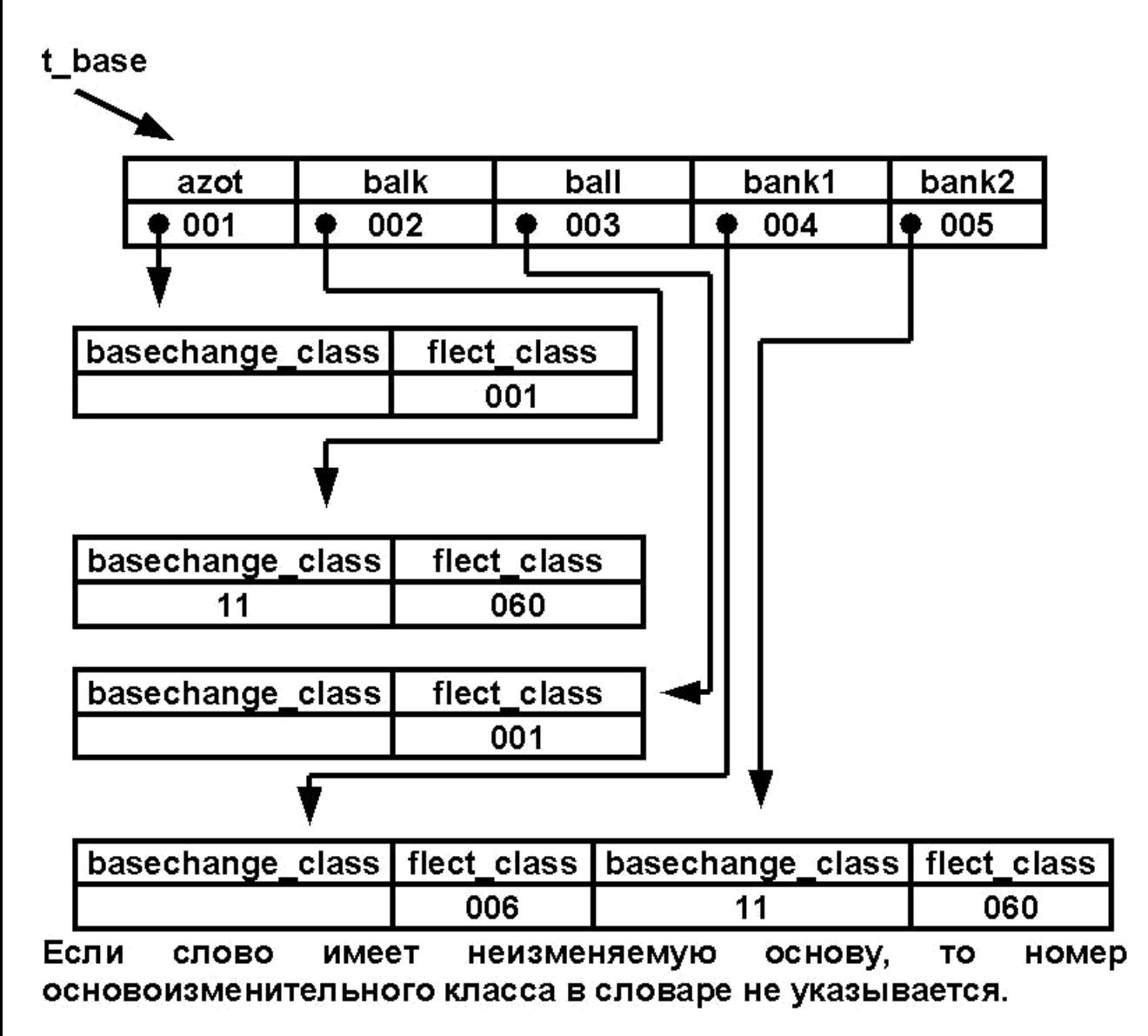

**Применительно к табличной модели данных получаем, что имя символа соответствует либо названию таблицы (имени отношения), либо заглавию табличной строки , названия свойств – заглавиям столбцов, значения свойств – содержимому ячеек.**

## **Строки как тип данных.**

**Строки относятся к простым типам данных. В Лиспе используется рассмотрение строк как одномерных массивов или векторов , элементами которых являются знаки. Многие более общие функции, определенные для массивов и последовательностей (чтение, сравнение элементов), наследуются строками.**

**Кроме этого, в Лиспе определен и ряд специальных функций для работы с этим типом данных :**

•**Функции сравнения строк;**

•**Функции преобразования атомов и списков в строки и наоборот;**

## **Функции GCLisp"а по работе со строками.**

**Функция (findstring <строка 1> <строка 2>) показывает, начиная с какой позиции в строке 2 содержится строка 1 в качестве подстроки. Пример : (findstring "tri "string metter) выдает в качестве результата 1.**

**Функция pack преобразует список символов в строку. Пример : (pack "(s t r I n g m e t t e r)) выдает в качестве результата строку STRINGMETTER.**

**Функция print-length выдает в качестве результата длину строки до первого пробела. Пример : (print-length "string metter) возвращает в качестве результата 6.**

**Функция (string-left-trim <строка 1> <строка 2>) в случае, когда строка 2 начинается строкой 1, возвращает в качестве результата подстроку строки 2 (до первого пробела) после вхождения строки 1. В противном случае возвращается пустая строка . Пример : (string-left-trim "at "atom and list) возвращает в качестве результата строку OM.**

## **Функции GCLisp"а по работе со строками.**

**Функция (char <строка> <n>) возвращает в качестве результата nй символ строки, отсчет производится с 0. Пример : (char "cat Kuzya" 5) возвращает \u в качестве результата.**

**Функция (string= <строка 1> <строка 2>) возвращает результат сравнения строк, при этом строчные и заглавные буквы различаются.**

**Функция (substring <строка> <n> <m>) возвращает в качестве результата подстроку исходной строки, начиная с n-го и кончая m-м символом. Отсчет символов производится с 0. Аналогичная функция (slice <строка> <n> <m>) имеется в newLISP-tk, но аргумент <m> в ней – длина выделяемой подстроки.**

**Функция (unpack <строка>) преобразует строку в список символов , который возвращается в качестве результата. Пример : (unpack "Эксперимент на собаках") возвращает в качестве результата список : (Э к с п е р и м е н т | | н а | | с о б а к а х). В newLISP-tk ей соответствует функция explode.**

## **Литература.**

**1. Хювенен Э., Сеппянен Й. Мир Лиспа. Т.1. – М.:Мир, 1990. С. 61-63, 168-172 , 326-327, 337-340.**

**2. Белоногов Г.Г. и Богатырев В.И. Автоматизированные информационные системы. Под ред. К.В. Тараканова. – М.: Сов. радио, 1973.**